## **Employee Self-Service COVID-19 Vaccination Tracking Job Aid**

*Purpose: To provide employees with step-by-step instructions on how to update their COVID-19 Tracking Page in HRMS with COVID-19 Vaccination information.*

## **I. COVID-19 Vaccination Tracking**

If you are vaccinated or have received at least one vaccination dose, follow the steps below to record your COVID-19 vaccination information and to upload your proof of vaccination.

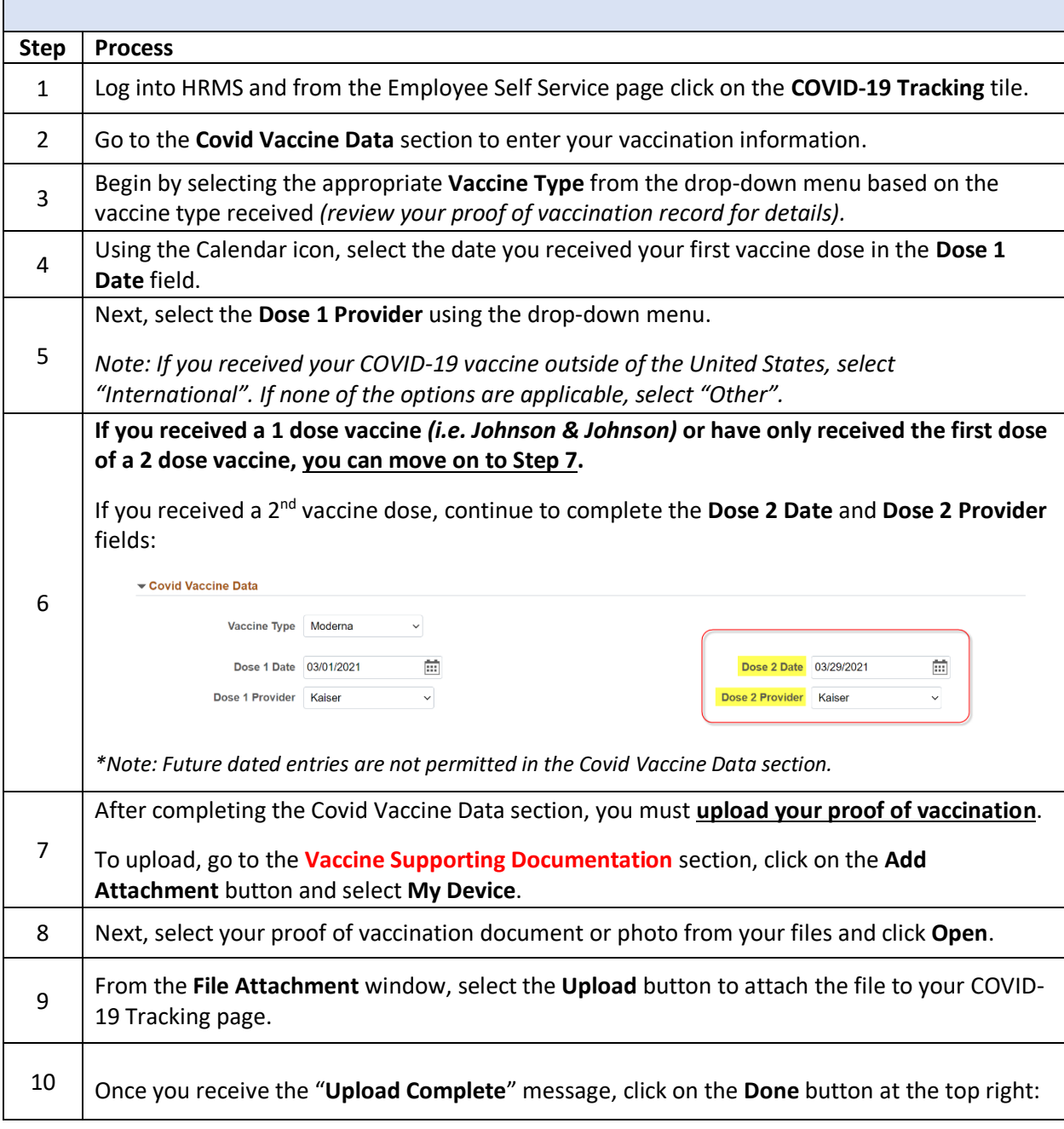

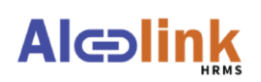

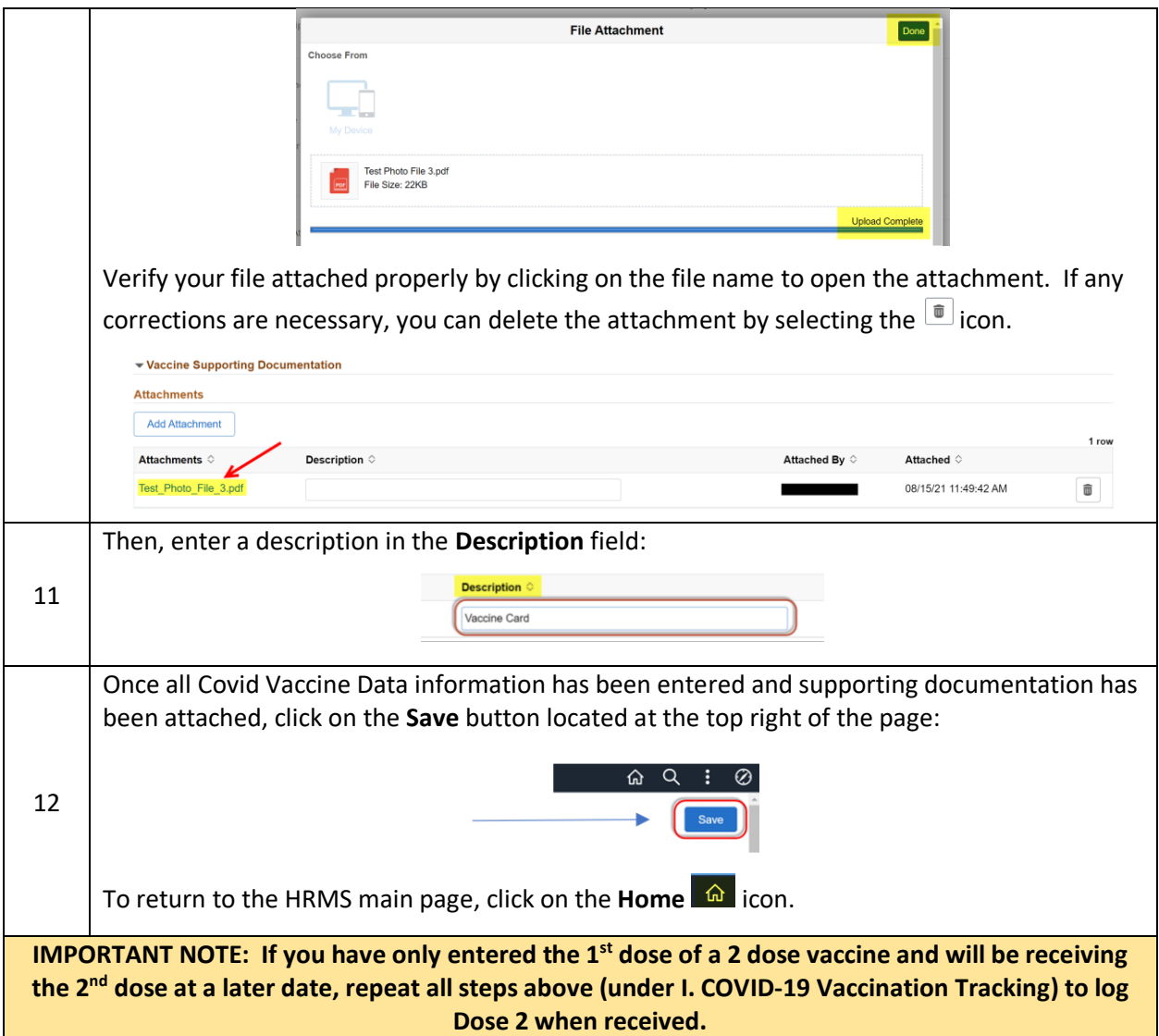